### **La Matériovigilance**

# **De la stérilisation Sur tablette Android**

**Quelques photos de copies d'écran réalisées avec un iphone Donc désolée pour la qualité** 

<del></del> 80% 16:31

#### **BRANCHALLOORS**

**MENU** 

**& PARAMÈTRES** 

## **Tablette Android**

### **Stérilisation**

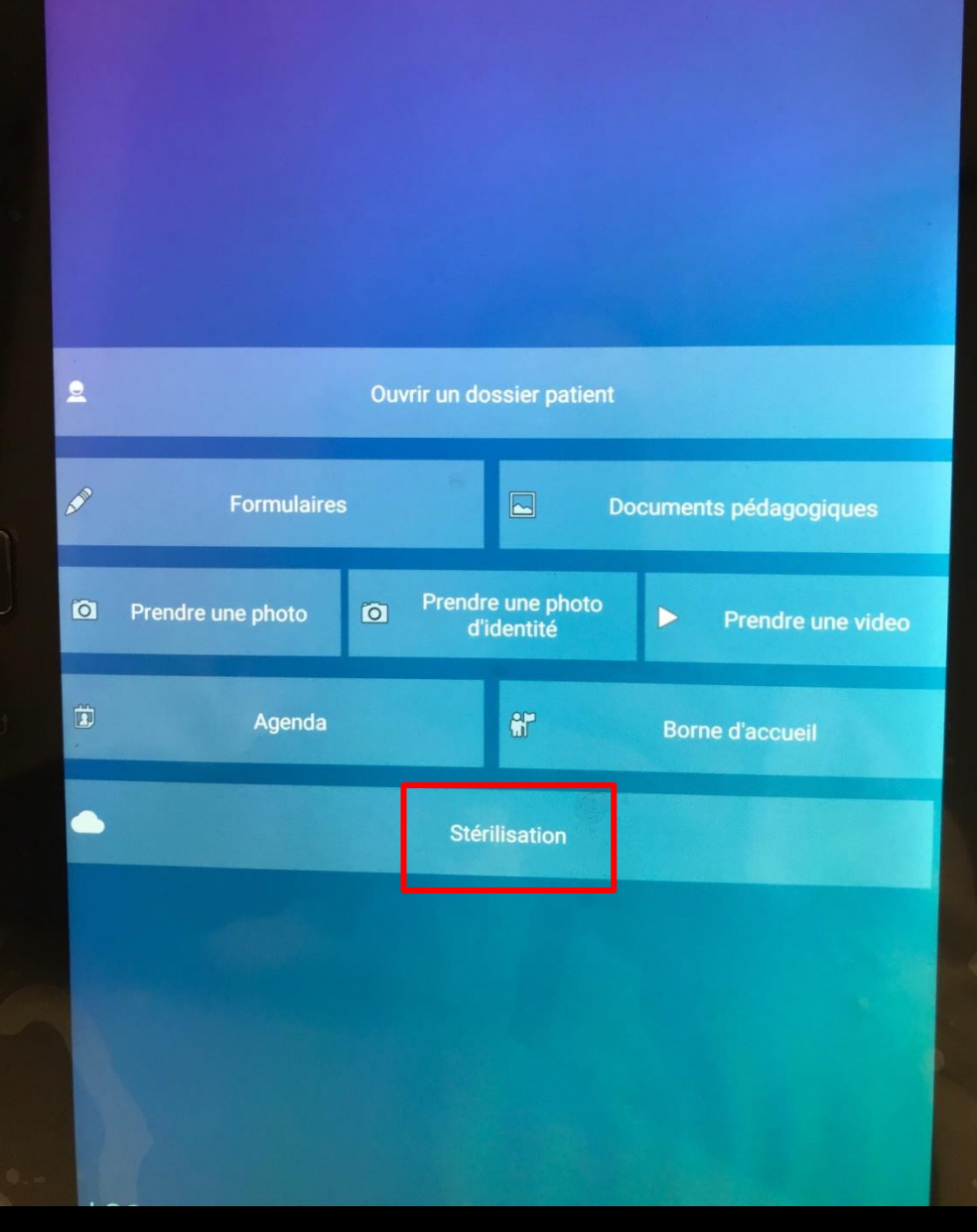

SMUSUNS

**Affichage des différents cycles de stérilisation**

Date N° de cycle Référence 30/01/2018 15:35 000 000 450 23/01/2018 16:05 000 000 449 18/01/2018 17:10 000 000 448 15/01/2018 09:54 000 000 447 09/01/2018 17:32 000 000 446 06/12/2017 12:43 000 000 445 23/11/2017 13:40 000 000 444 22/11/2017 13:43 000 000 443 06/11/2017 08:37 000 000 442 26/10/2017 13:10 000 000 441 25/10/2017 09:52 000 000 440 12/10/2017 11:38 000 000 439 02/10/2017 16:54 000 000 438 02/10/2017 08:57 000 000 437 28/09/2017 08:55 000 000 436 25/09/2017 15:47 000 000 435 14/09/2017 12:17 000 000 434 11/09/2017 10:17 000 000 433 31/08/2017 16:57 000 000 432 20/07/2017 15:38 000 000 431

 $\mathcal{C}$ 

----

**MENU** 

Stérilisateur **Type** UNIDENT AQUARIUS 40B Cycle de stérilisation UNIDENT AQUARIUS 40B Cycle de stérilisation UNIDENT AQUARIUS 40B Cycle de stérilisation UNIDENT AQUARIUS 40B Cycle de stérilisation UNIDENT AQUARIUS 40B Cycle de stérilisation Cycle de stérilisation UNIDENT AQUARIUS 40B UNIDENT AQUARIUS 40B Cycle de stérilisation UNIDENT AQUARIUS 40B Cycle de stérilisation UNIDENT AQUARIUS 40B Cycle de stérilisation Cycle de stérilisation UNIDENT AQUARIUS 40B UNIDENT AQUARIUS 40B Cycle de stérilisation Cycle de stérilisation UNIDENT AQUARIUS 40B UNIDENT AQUARIUS 40B Cycle de stérilisation Cycle de stérilisation UNIDENT AQUARIUS 40B Cycle de stérilisation **UNIDENT AQUARIUS 40B** Cycle de stérilisation **UNIDENT AQUARIUS 40B** Cycle de stérilisation **UNIDENT AQUARIUS 40B** UNIDENT AQUARIUS 40B Cycle de stérilisation Cycle de stérilisation UNIDENT AQUARIUS 40B UNIDENT AQUARIUS 40B Cycle de stérilisation

**STÉRILISATION** 

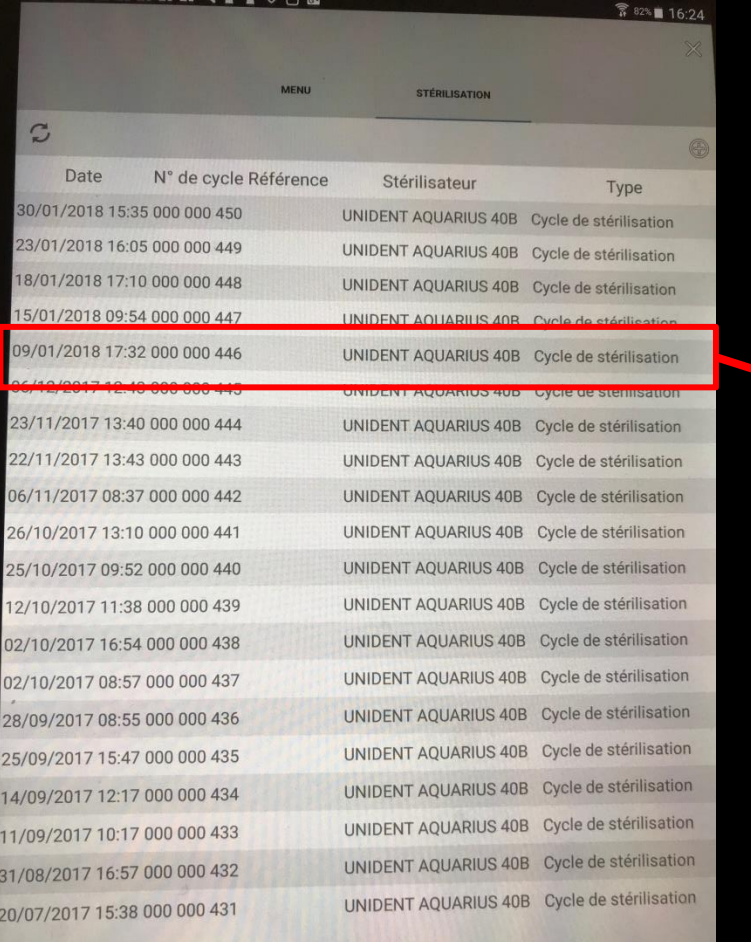

Cycle n°000 000 446

 $\times$ 

Date: 09/01/2018 Heure: 17:32 Opérateur: NC Stérilisateur : UNIDENT AQUARIUS 40B Type de cycle : Cycle de stérilisation Mode: Vapeur - Prions 134°C 18 min. Référence : Complément : Indicateur Prions - conforme

v articles dans le cycle :

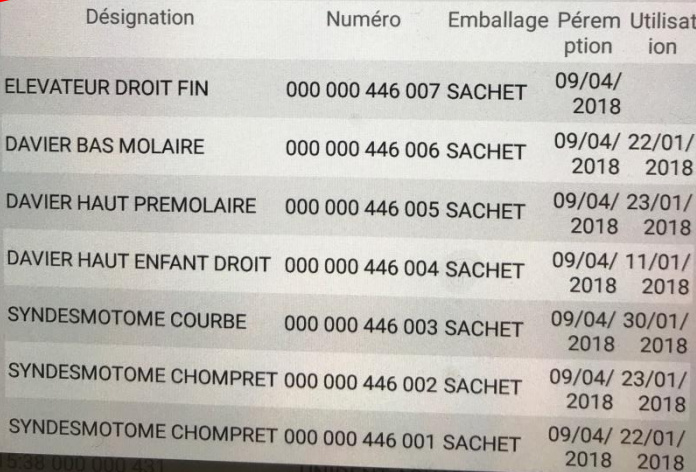

Un clic sur un cycle de stérilisation Affichage des détails du cycle de stérilisation

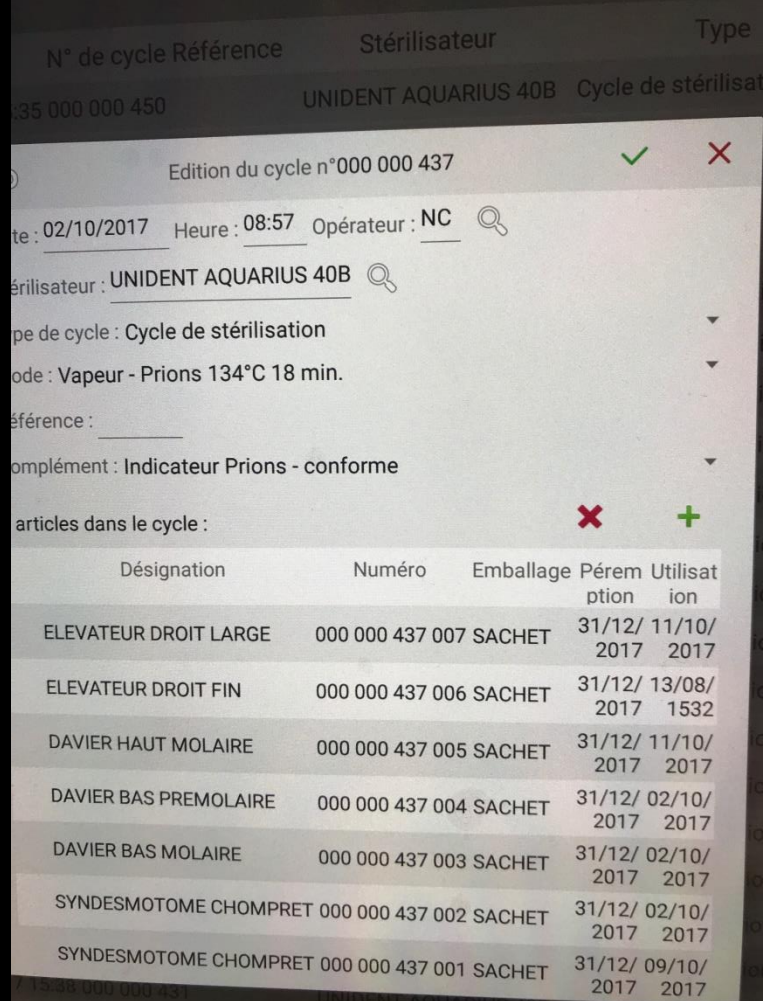

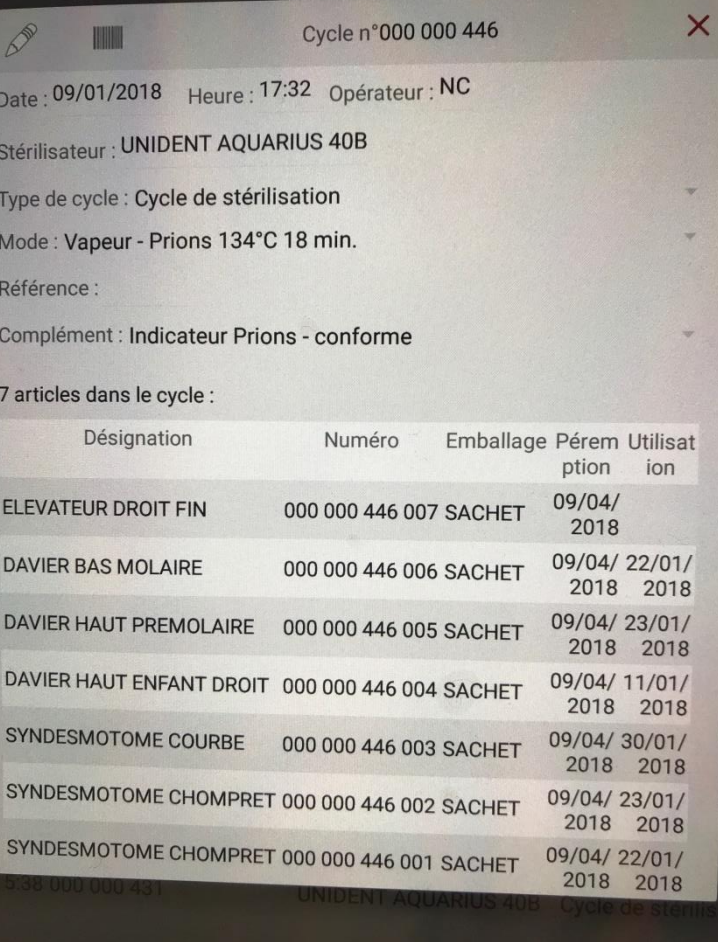

#### **Dates de péremption Dates d'utilisation**

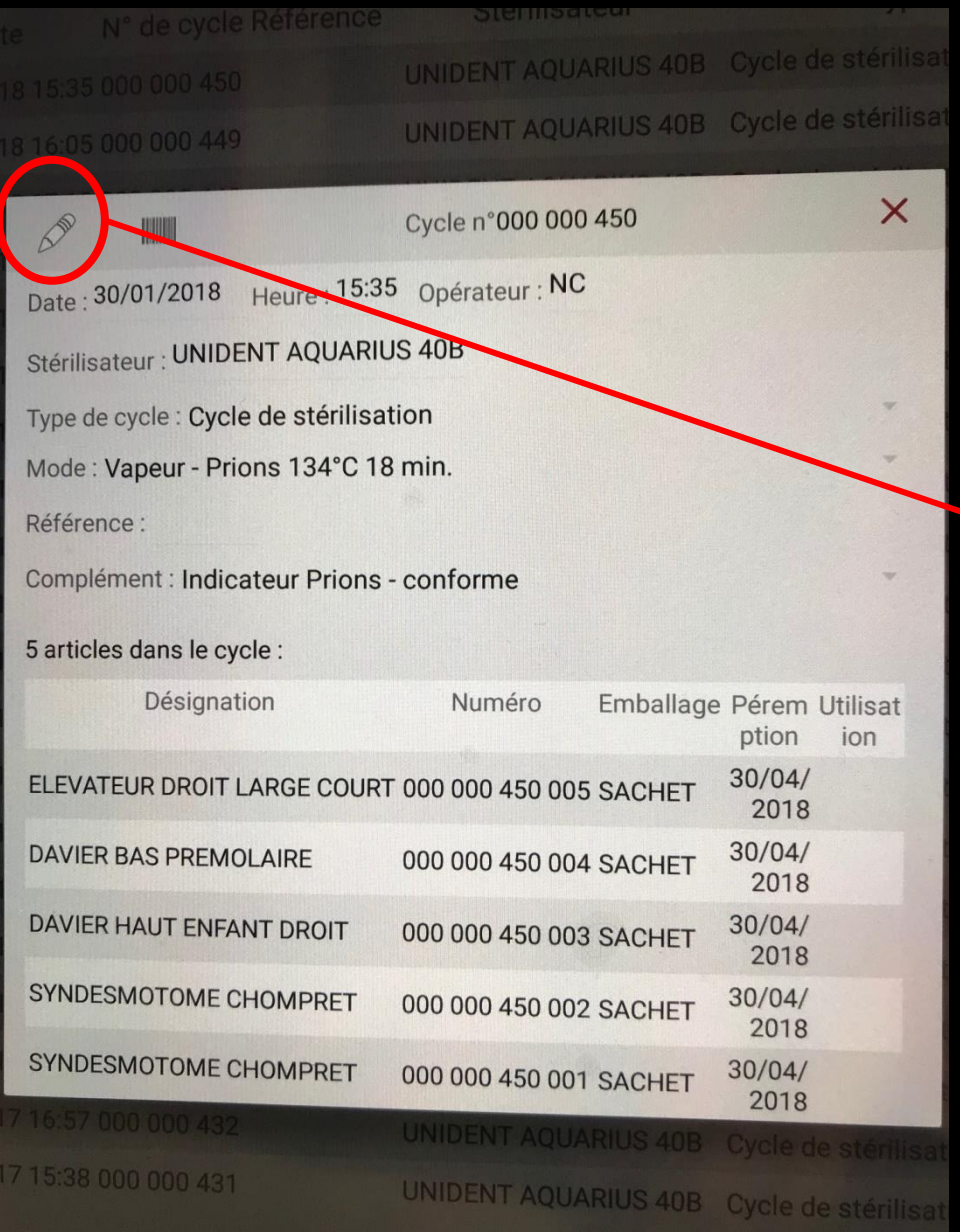

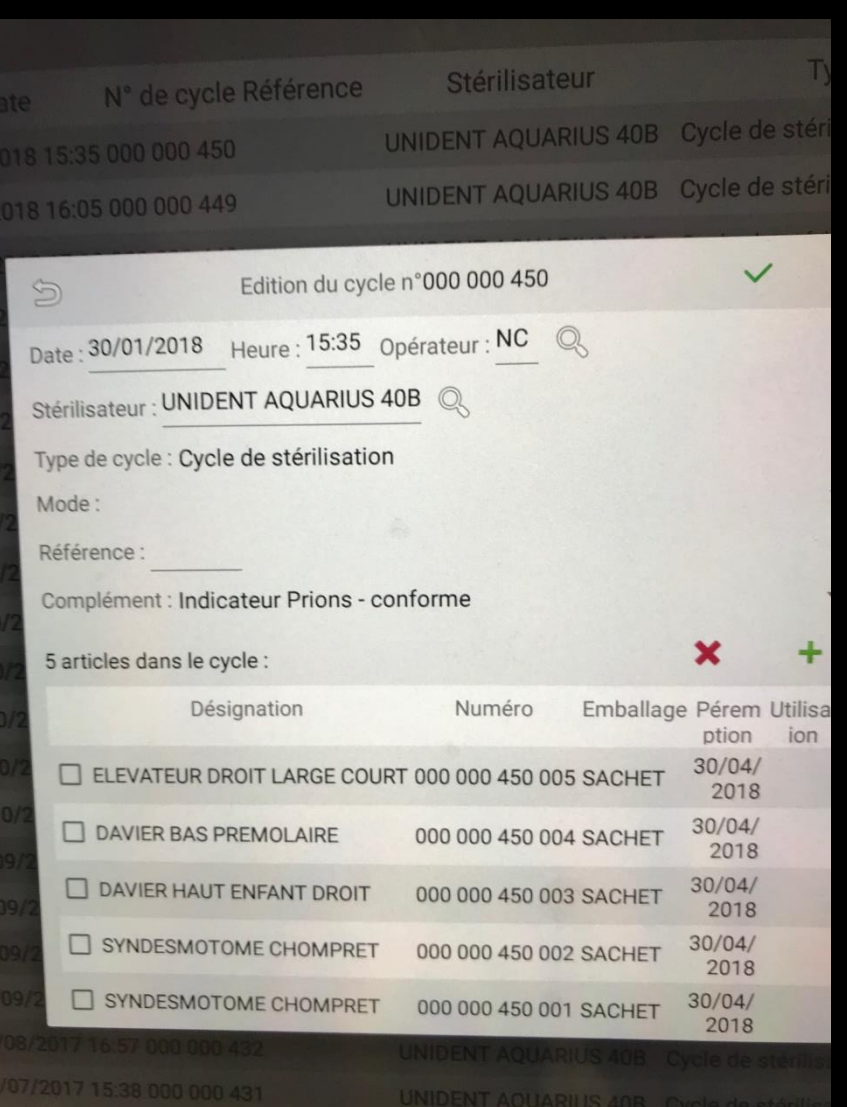